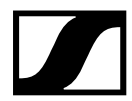

## Sennheiser MobileConnect

## CRESTRON Module Help

This document provides help for the MobileConnect Interface module. For more about MobileConnect see https://docs.sennheiser-connect.com.

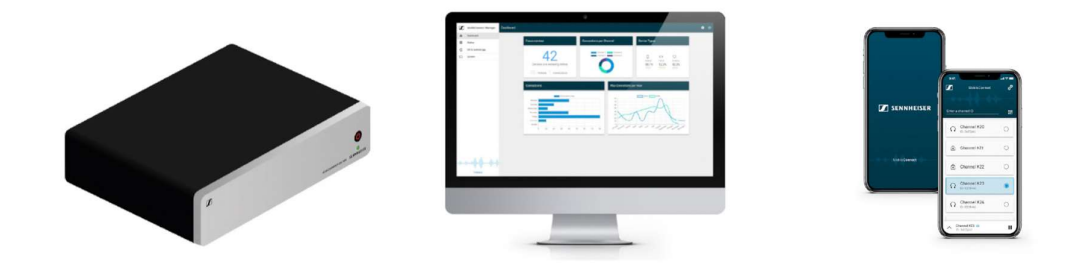

## SENNHEISER MOBILECONNECT V1.1.0 MODULE HELP

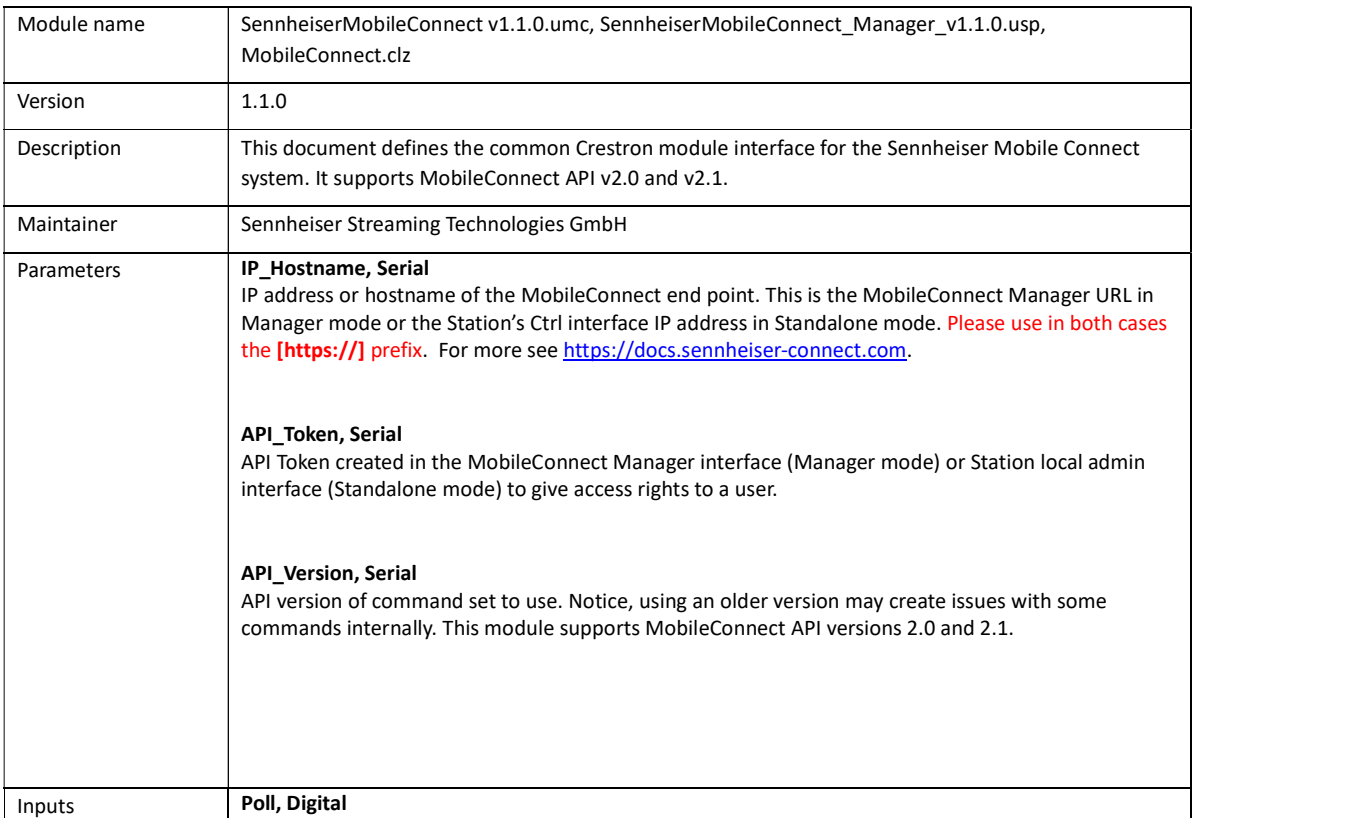

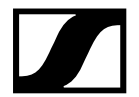

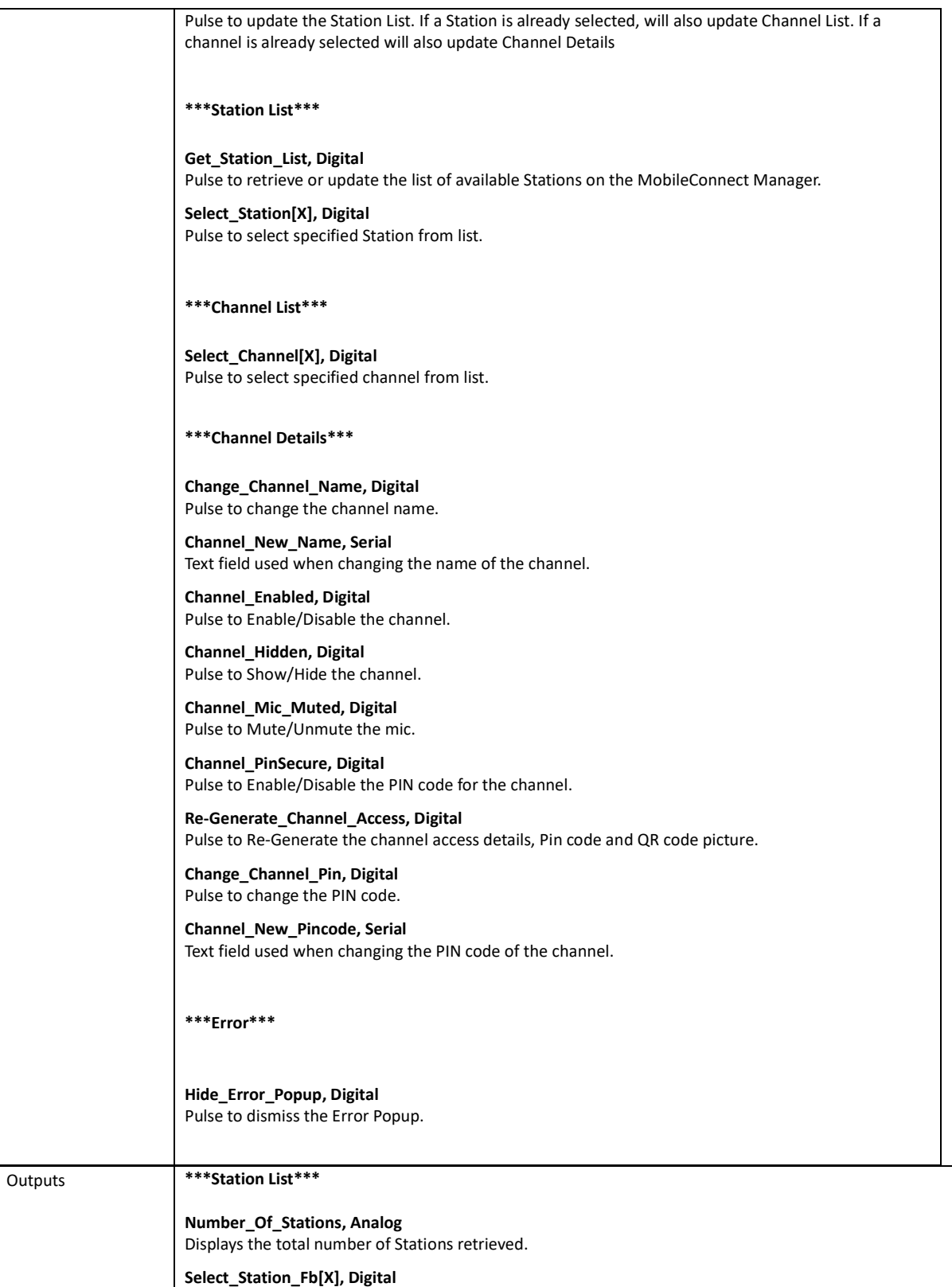

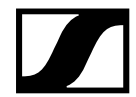

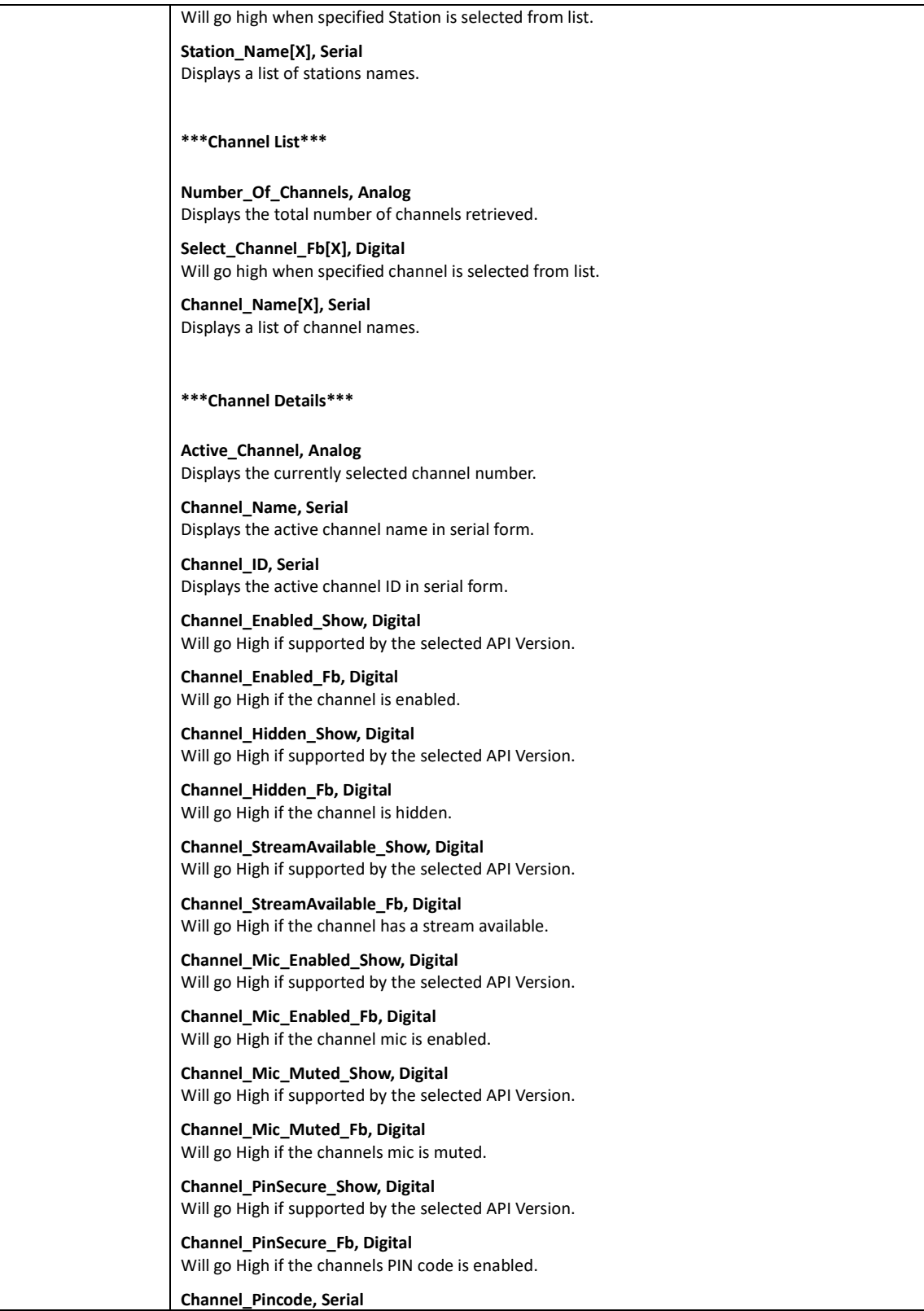

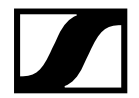

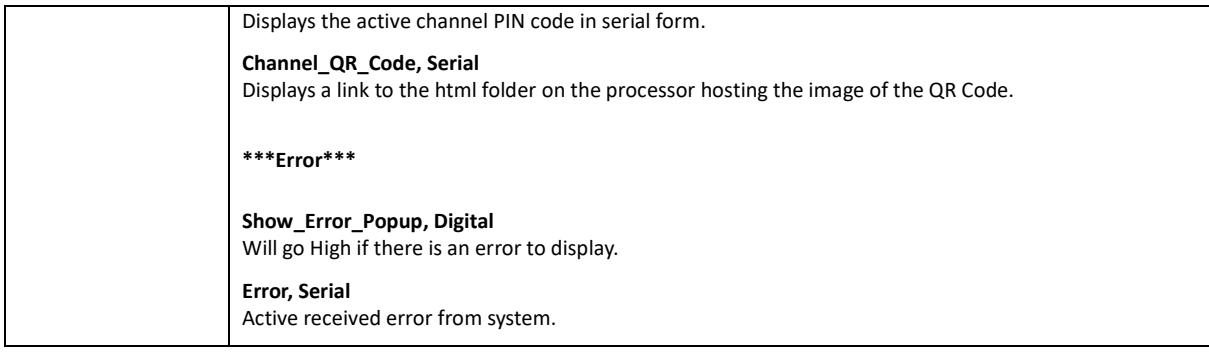

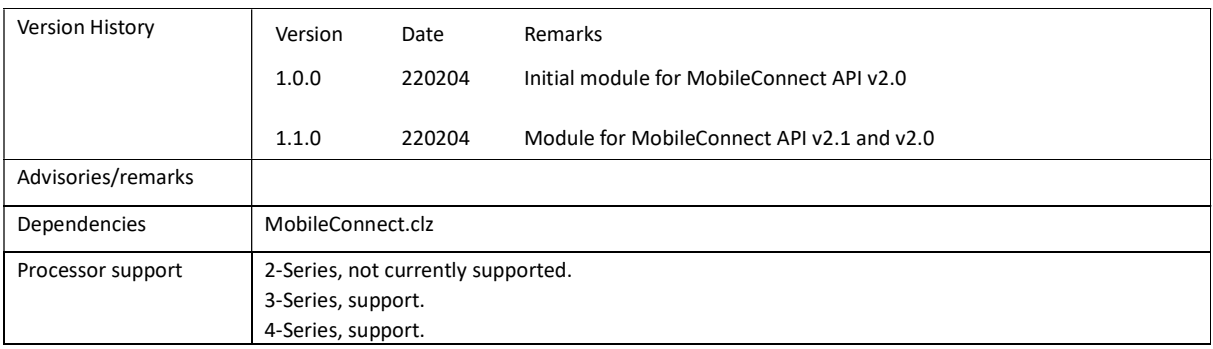